# 輔仁大學各單位內部控制作業項目表

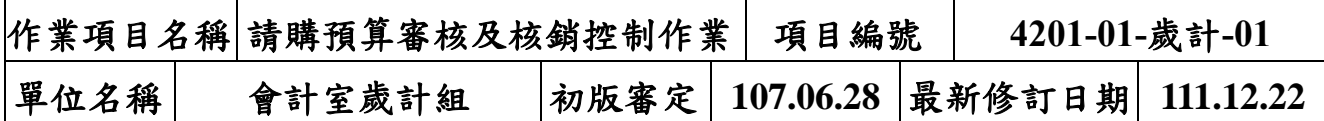

### 一、請購預算審核及核銷之目的

為使本校各項經費之申請、核銷有所依循,並依當年度核定之數額支用,各單位所 有支用作業須先完成請購程序且經會計室審核是否遵循會計制度、預算執行辦法及 其相關規定辦理。

#### 二、請購核銷之項目

會計室依據業務單位當學年度核定預算審核,依資本支出預算與經常門支出預算之 合宜「會計項目及代號表」執行。

#### 三、請購核銷之經費來源

(一)校內預算:

控 制 目

的 與 作

說 明 本校年度預算核定之經費。

(二)教育部或政府其他單位及各機關團體之補助及委託案:

教育部、國科會、農委會及其他各機關團體補助或委辦經費。

(三)碩專班結餘款、專案經費、捐贈收入及各項代收代付款項。

#### 業 四、請購預算審核事項

- (一)年度預算已編列並核定之預算方可申請。
- (二)各單位提出之請購單,其呈核程序,應依預算執行分層權限表規定辦理。
	- (三)本校各單位或個人執行各項計畫,其經費須於合作機構撥入本校後,始得報 銷;經費分期撥款者,報銷經費以合作機構實際撥入學校之金額為限;如有墊 款需求,經簽核同意後另案辦理。惟經費申報核銷若超出實際撥入本校之金 額,超出部份由計畫主持人自行負責。
	- (四)若有需會辦單位核章之申請案,應於送會計室前送會辦單位蓋章。如:校務 獎補助款之經費應先送研發處核章、高教深耕計畫應先送教發中心核章、基金 及捐款應先送資金與資源發展中心核章。

## 五、請購核銷審核原則

(一)經常門支出:

1.購置項目應與原核定預算項目相符,不符時應循規定程序辦理流用或變更。

2.採購金額超過二萬元應檢附三家估價單,且必須加蓋公司報價章。

3.請購日期(含主管簽核日期)應早於採購日期。

- 4.執行期間應為本學年度(日期)。
- 5.公關費係為支付公務聚餐及公務關係之婚喪喜慶活動費,為提倡校園簡樸風 氣,各單位間不得互贈花籃,亦不得贈送校內教職員工年節禮品或各項禮物, 單位人員聚餐請由福利費支應。支付婚喪喜慶之禮金或奠儀時,應附上喜帖、 訃聞及收據(謝卡)。
- 6.會議中提供餐點依每學年度預算編列標準規定辦理,且應如實核銷。
- 7.列管物品為 2,000 元〜9,999 元且耐用年限超過二年之物品,核銷時應填具列 管物品增加單,需先經資產組登錄。
- 8.保險單上之要保人應為「輔仁大學學校財團法人輔仁大學」,不可為個人。
- 9.以其他貨幣計價付款之交易事項,其支出憑證應註明折合率,除有特殊情形 外,並應附兌換水單或其他匯率證明。。
- 10.採購文具及消秏用品時,請加註或附上採購明細資料。

(二)資本支出:

1.應遵循本校或補助機構採購程序辦理。

- 2.購置項目應與原核定預算項目相符,不符時應循規定程序辦理流用或變更。
- 3. 應於當學年度終了前購置完成,欲申請保留者,最遲應於每年4月底前提出申 請,並納入下學年度之預算。
- 4.採購金額超過二萬元應檢附三家估價單,且必須加蓋公司報價章。

5.應檢附驗收證明文件、填具財產增加單(須先經資產組登錄)。

6.請購日期(含主管簽核日期)應早於採購日期。

7.可集中採購事項不可有分散採購情形。

(三)其它:

- 1.支出憑證不能分割者,由數計書或數機關分攤之支付款項,須檢附支出分攤 表,並附上原始憑證正本或影本。
- 2.補助或研究計畫若為校務獎補助款、高教深耕計畫、學生事務與輔導工作經 費、國科會及民間產學計書等,只須製作一份黏貼憑證,其餘皆須製作二份黏

貼憑證(一正一影),但補助單位有特殊要求,則所需份數另訂。

- 3.單據裝訂順序:單據報銷清單→請購(修)單→支出憑證粘存單→驗收紀錄→ 三家估價單→其他文件→財產增加單。
- 4.自行處理案件:一萬元以上之請購單應先依請購流程辦理,而一萬元以下則可 請購及核銷一併處理(須確定預算無虞且請購及主管簽核日期仍應早於憑證日 期)。

# 六、憑證種類及注意事項

(一)統一發票

1.三聯式統一發票

- (1)買受人:輔仁大學學校財團法人輔仁大學。
- (2)本校統一編號:35701598
- (3)日期:財務或貨品交易日。
- (4)品名、單價、數量、金額、總計及大寫金額請廠商填寫清楚,若以代號或外 文填寫致無法判斷購買品項時,應註記中文品名並請經手人蓋章,若有塗改 請加蓋廠商之負責人章,惟大寫金額不得塗改,否則視同無效。
- (5)請注意廠商是否蓋上統一發票專用章。

(6)報帳時須附上第二聯扣抵聯及第三聯收執聯(至少須有第三聯收執聯)。

2.二聯式統一發票:

- (1)買受人:輔仁大學學校財團法人輔仁大學。
- (2)日期:財務或貨品交易日。
- (3)品名、單價、數量、金額、總計及大寫金額請廠商填寫清楚,若以代號或外 文填寫致無法判斷購買品項時,應註記中文品名並請經手人蓋章,若有塗改 請加蓋廠商之負責人章,惟大寫金額不得塗改,否則視同無效。
- (4)請注意廠商是否蓋上統一發票專用章。

3.收銀機統一發票:

- (1)請廠商打上本校統一編號:35701598,若未打上統一編號,請廠商蓋上統一 發票專用章並註記統一編號,不可為店章;但統一編號登打錯誤者,應依統 一發票使用辦法規定另行開立。
- (2)日期:財務或貨品交易日。

(3)品名、單價、數量、金額、總計及大寫金額請廠商填寫清楚,若以代號或外

文填寫致無法判斷購買品項時,應註記中文品名並請經手人蓋章,若有塗改 請加蓋廠商之負責人章,惟大寫金額不得塗改,否則視同無效。

4.紙本電子發票:

- (1)請廠商打上本校統一編號:35701598,若未打上統一編號或登打錯誤者,應 請廠商作廢另行開立。
- (2)日期:財務或貨品交易日。
- (3)品名、單價、數量、金額、總計及大寫金額請廠商填寫清楚,若以代號或外 文填寫,應註記中文品名並請經手人蓋章,若有塗改請加蓋廠商之負責人 章,惟大寫金額不得塗改,否則視同無效。

5.支出憑證係透過網路下載列印者,應由經手人簽名。

6. 支出憑證如有遺失,應檢附與正本相符之影本,或其他可資證明之文件,由經 手人註明無法提出正本之原因,加註「與正本相符且未重覆報帳」字樣並簽 名,另請廠商加蓋統一發票專用章及負責人章。

(二)收據:

- 1.免用統一發票收據
- (1)日期:財務或貨品交易日。
- (2)買受人:輔仁大學學校財團法人輔仁大學。
- (3)品名、單價、數量、金額、總計及大寫金額請廠商填寫清楚,若以代號或外 文填寫致無法判斷購買品項時,應註記中文品名並請經手人蓋章,若有塗改 請加蓋廠商之負責人章,惟大寫金額不得塗改,否則視同無效。
- (4)請注意廠商是否蓋上免用統一發票專用章,若廠商之免用統一發票專用章無 統一編號者,請於右上角之統一編號空格處填上廠商之統一編號,若免用統 一發票專用章無負責人姓名者,請加蓋負責人章。
- (5)若收據遺失時,請向廠商索取存根聯影本,加註「與正本相符且未重覆報 帳」字樣並請承辦人簽章,另須請廠商加蓋免用統一發票專用章及負責人 章。
- 2.購買票品證明單(郵資):無論購買郵票或郵寄物品(包含快捷)均須取得郵 局開立之「購買票品證明單」。
- 3.電話費收據:電話帳單之地址應為本校校址,帳單應蓋上金融機構或便利商店 之收訖章,若至便利商店繳費無收訖章者,其收據請影印後貼上(感熱紙久後 文字會消失)。

4.其他:

- (1)支付婚喪喜慶之禮金或奠儀時,須檢附喜帖、訃聞及收據(謝卡)。
- (2)各機關學校開立之自行繳納款項統一收據。
- (三)支出證明單:如因特殊情形不能取得單據,應由經手人開具支出證明單,書 明不能取得原因,據以請款。
- (四)支出機關分攤表:支出憑證不能分割者,由數計畫或機關共同分攤之支付款 項。

#### 七、經費核銷期限之規定:

- (一)因應關帳申請核銷單據,每學年應依會計室發文公告之預算支用期限時程完 成經費核銷,逾時不得再申請支用。
- (二)辦理招標之採購案,應配合等標期之規定,並預估開標後合理之交貨、驗收 日期,提前於總務處公告請購案截止日送件,俾便依規定完成經費核銷。

### 一、請購申請作業

(一)請購單申請

- 1.各單位至總務系統(http:[//140.136.251.93/on-line-ga/webform1.aspx](http://140.136.251.93/on-line-ga/webform1.aspx)) 填寫請購單。
- 2.申請單須先經單位相關層級主管核准,逾一萬元以上之請購需依預算執行分層 權限簽核。
- 3.若有需會辦單位核章之申請案,應於送會計室前送會辦單位蓋章(如:校務獎 補助款之經費應先送研發處核章、高教深耕計畫應先送教發中心核章、基金及 捐款應先送資金與資源發展中心核章)。
- (二)請購單送至會計室

各單位將完成經單位各級主管(或會辦單位主管)核准之請購單送至會計室。

#### 二、請購審核作業

作 業 程 序

(一)預算初核

1. 確認是否依規定送各級主管核章。

2.審核該項支出預算項目是否合宜。

3. 登入預算系統管控是否於預算額度內申請。

(二)會計主任覆核

會計主任覆核後送總務單位續辦。

#### 三、請購核銷提出作業

(一)製作請購核銷單據

- 1.逕行至「總務資訊系統」(http:[//140.136.251.93/on-line-ga/webform1.aspx](http://140.136.251.93/on-line-ga/webform1.aspx))
- (1)使用單位備齊原始憑證及相關資料至「總務資訊系統」辦理核銷作業,登錄 並製作「單據報銷清單」、「支出憑證粘存單」。
- (2)原始憑證需黏貼於支出憑證粘存單;另依本校採購辦法規定繳交廠商報價單、 獨家證明暨獨家簽文或指定廠商議價簽文及財產暨列管增加單等。
- (3)支票抬頭者之匯款帳戶。

2. 備齊請購核銷資料後,經承辦人、驗收人及單位主管核章。

3.若需會辦其他單位,請送會辦單位核章。

(二)核銷相關單據送至會計室

各單位將完成經單位各級主管(或會辦單位主管)核准之請購核銷資料送至會計 室。

#### 四、請購核銷審核作業

(一)審核事項

- 1.請購程序是否符合「輔仁大學預算執行辦法」、「輔仁大學採購作業辦法」、「輔 仁大學自行採購實施要點」及其他補助、委辦機關之規定。
- (1)請購程序是否符合預算執行分層權限表之規定。
- (2)一萬元以上自行處理者應事先送出請購單並經總務長或校長(或授權代理 人)核可後,方能採購或維修,核銷時經辦單位應由申購人及申請單位主管核 章;總務處經辦者,應先交給總務處經辦人蓋章。

#### 2.審核重點

- (1)費用項目別是否正確。
- (2)有無預算可供支應。
- (3)原始憑證所載項目、規格、單價、數量及總額,與預算所核項目及範圍是否 相符。
- (4)原始憑證是否符合執行期限。
- (5)原始憑證、相關申請核准文件、契約及驗收證明等資料是否齊備。

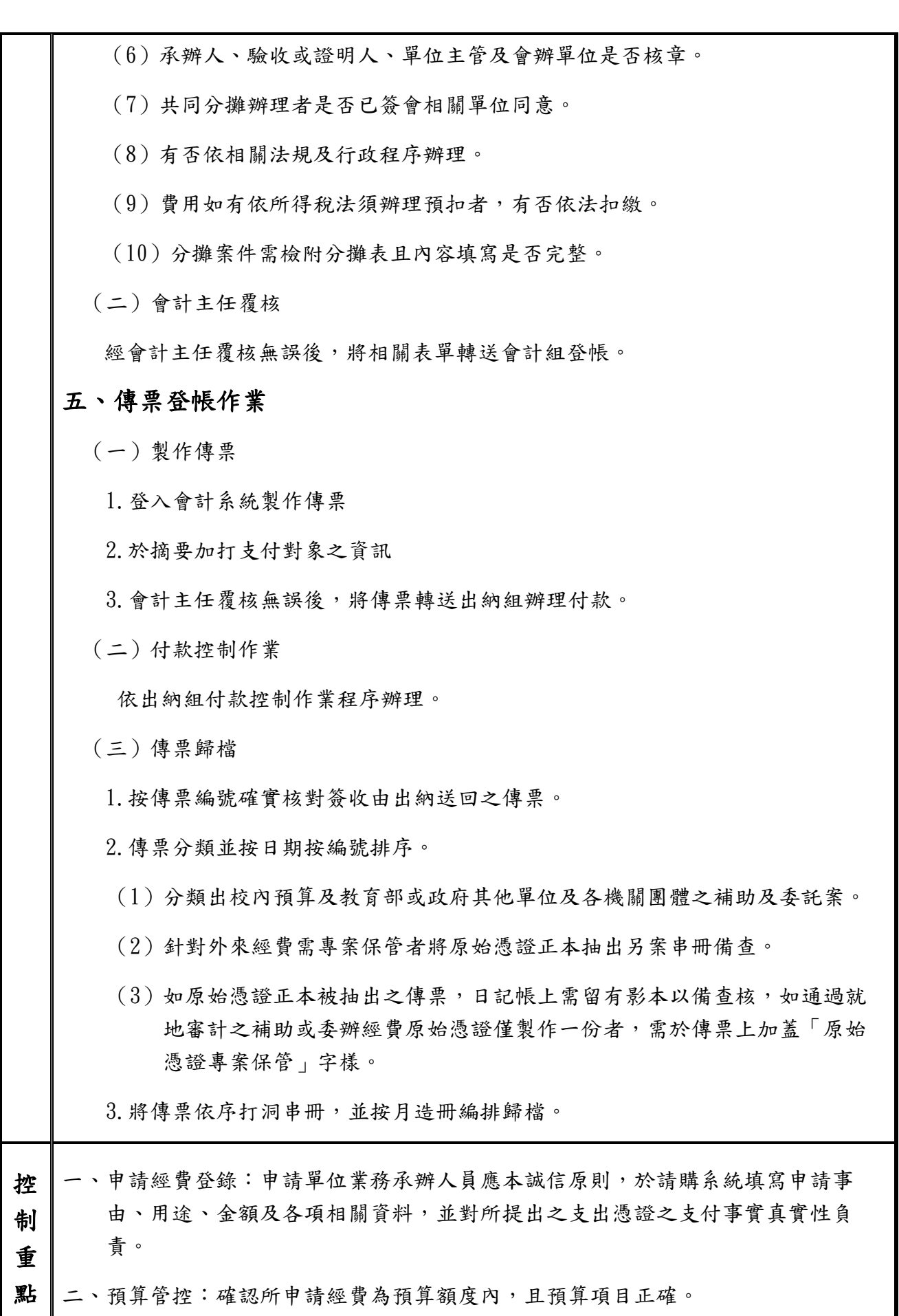

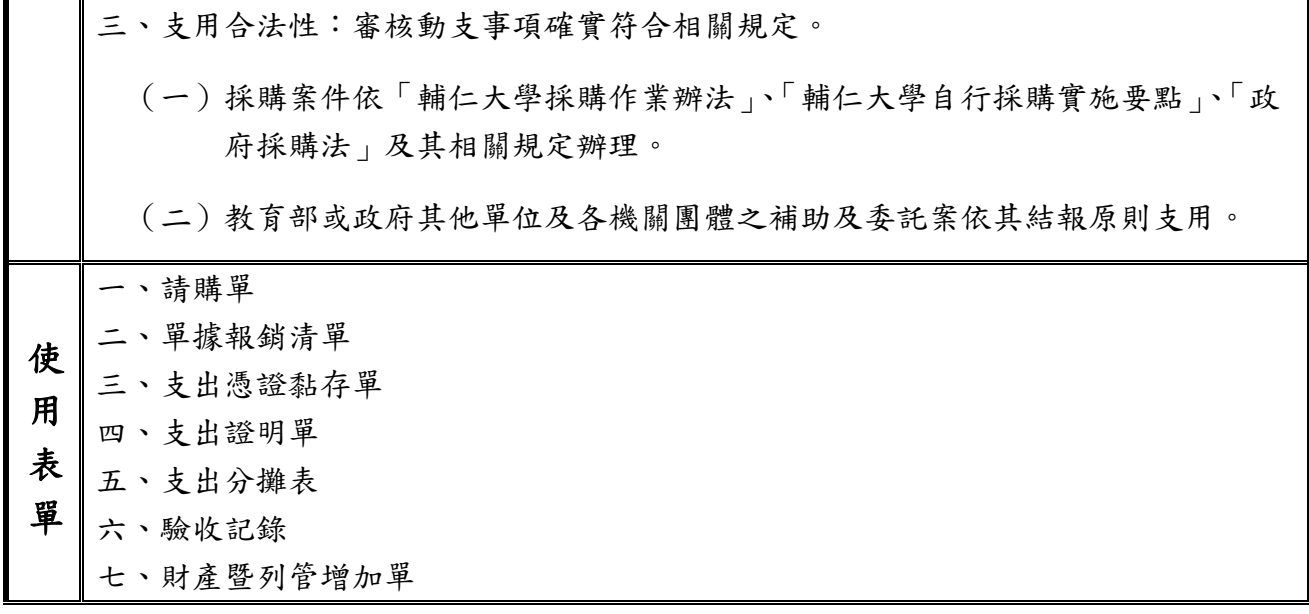

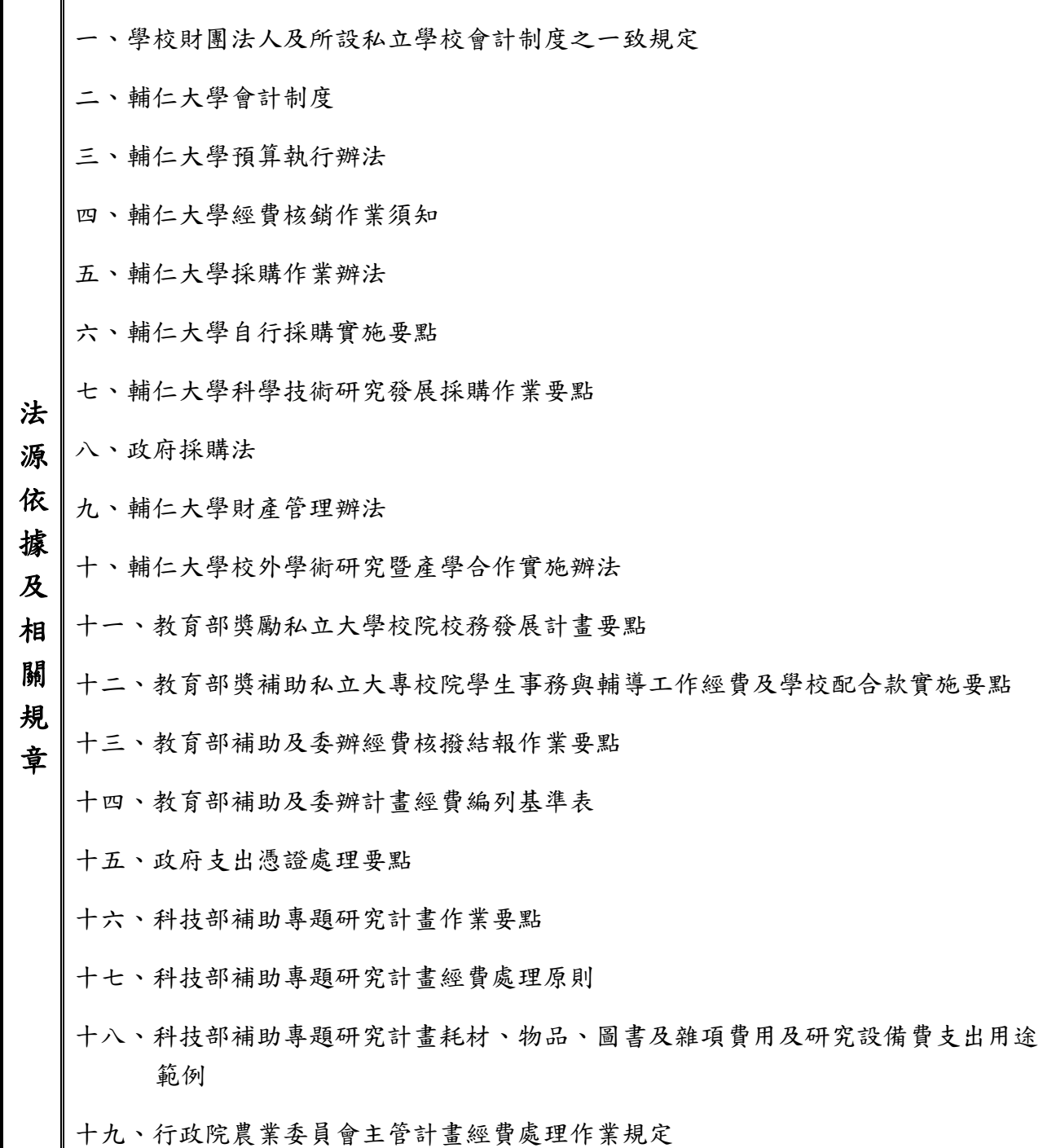

流程圖:

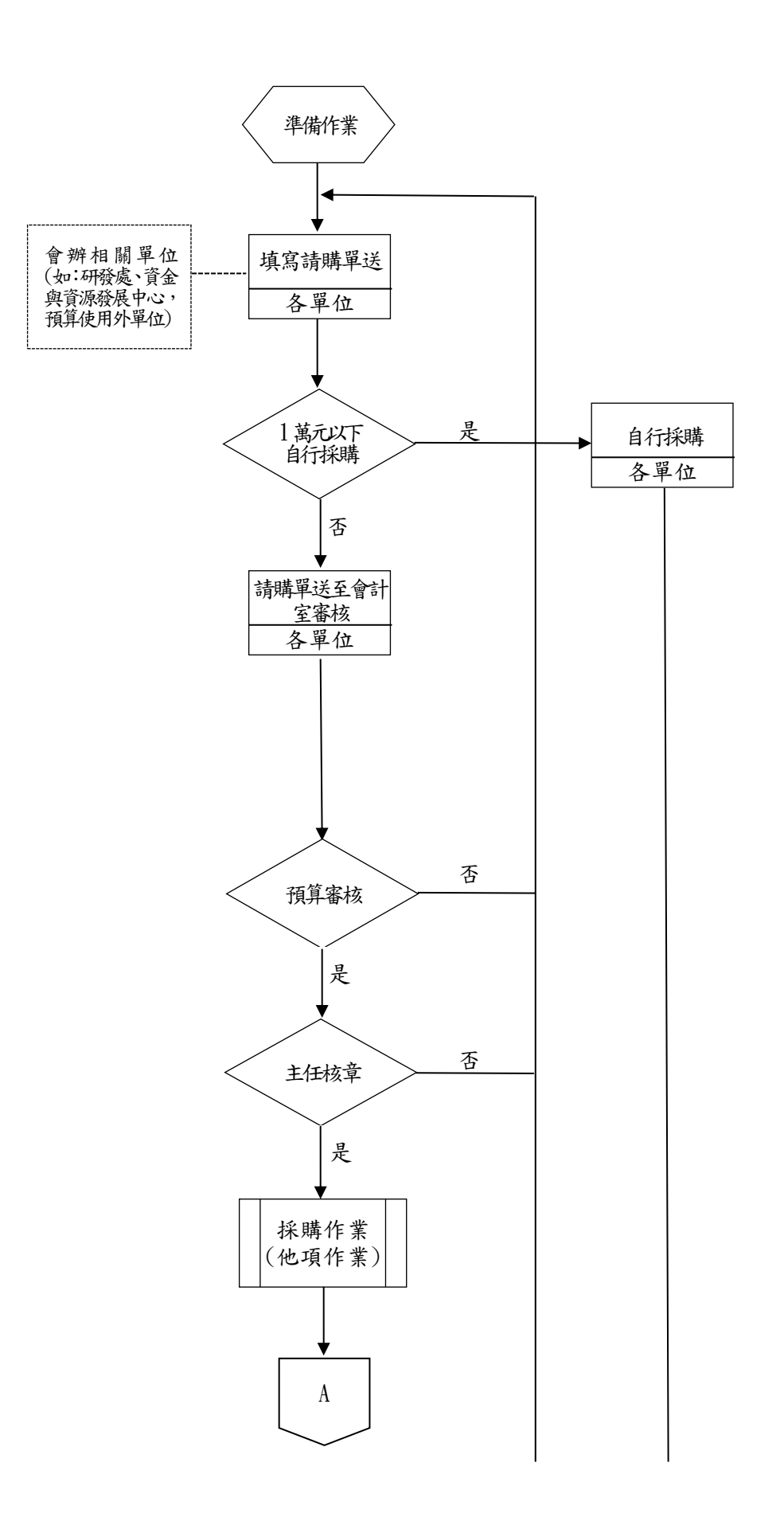

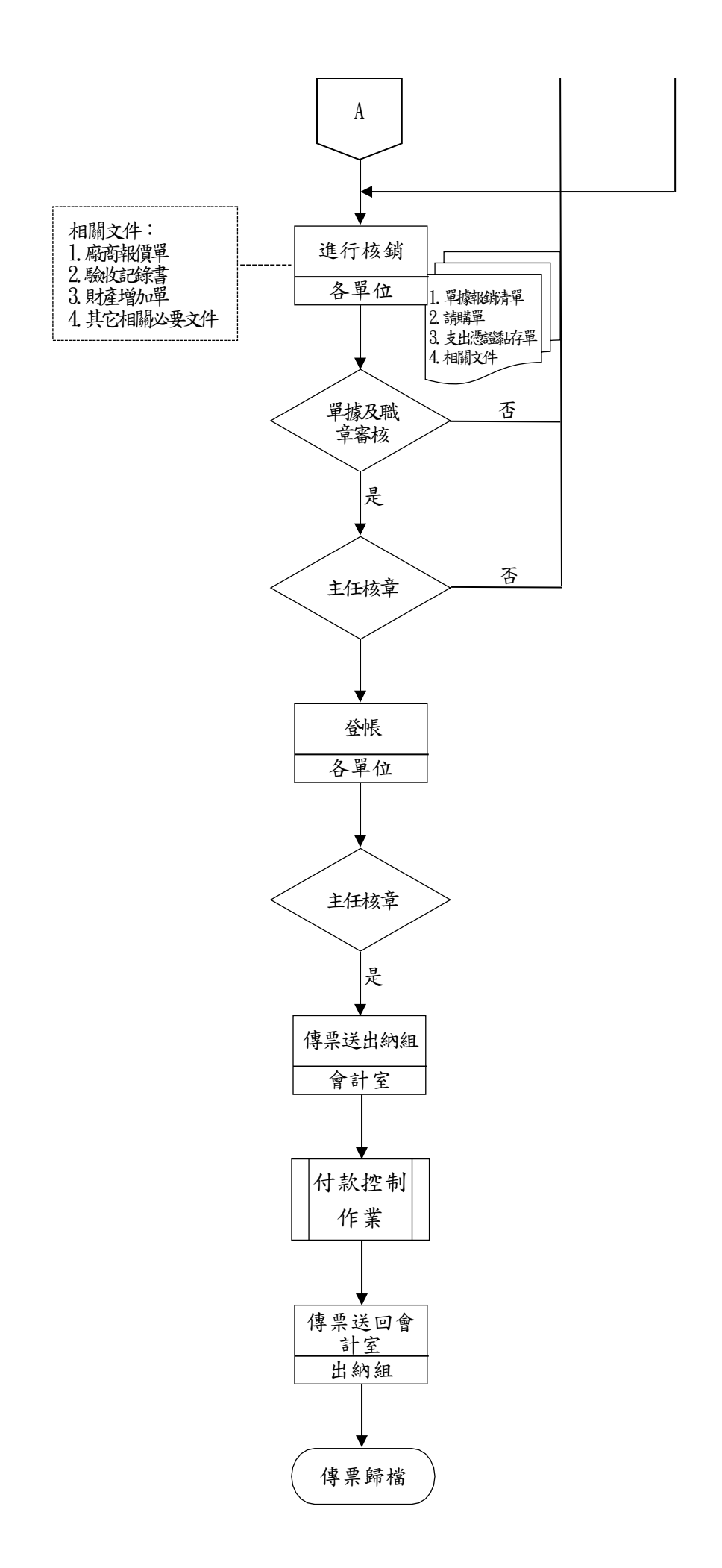